## KARTA PRACY

## **Temat: Lokalna sieć komputerowa.**

**Data ...............**

Uczeń/uczennica ........................................................................................ Klasa ...............

## **UWAGI:**

- Za prawidłowo wykonane ćwiczenie uzyskujesz liczbę punktów wskazaną w kolumnie **punktacja zadania**. Za brak odpowiedzi lub niepełne rozwiązanie – nie otrzymujesz punktów. Ostatnią kolumnę tabeli wypełnia nauczyciel.
- Wszystkie potrzebne pliki czy rozwiązania znajdziesz w folderze wskazanym przez nauczyciela. Wyniki swojej pracy będziesz zapisywał w miejscu wskazanym w karcie pracy.
- Dodatkowe zadanie dla zainteresowanych oceną celującą oznaczono gwiazdką (\*).

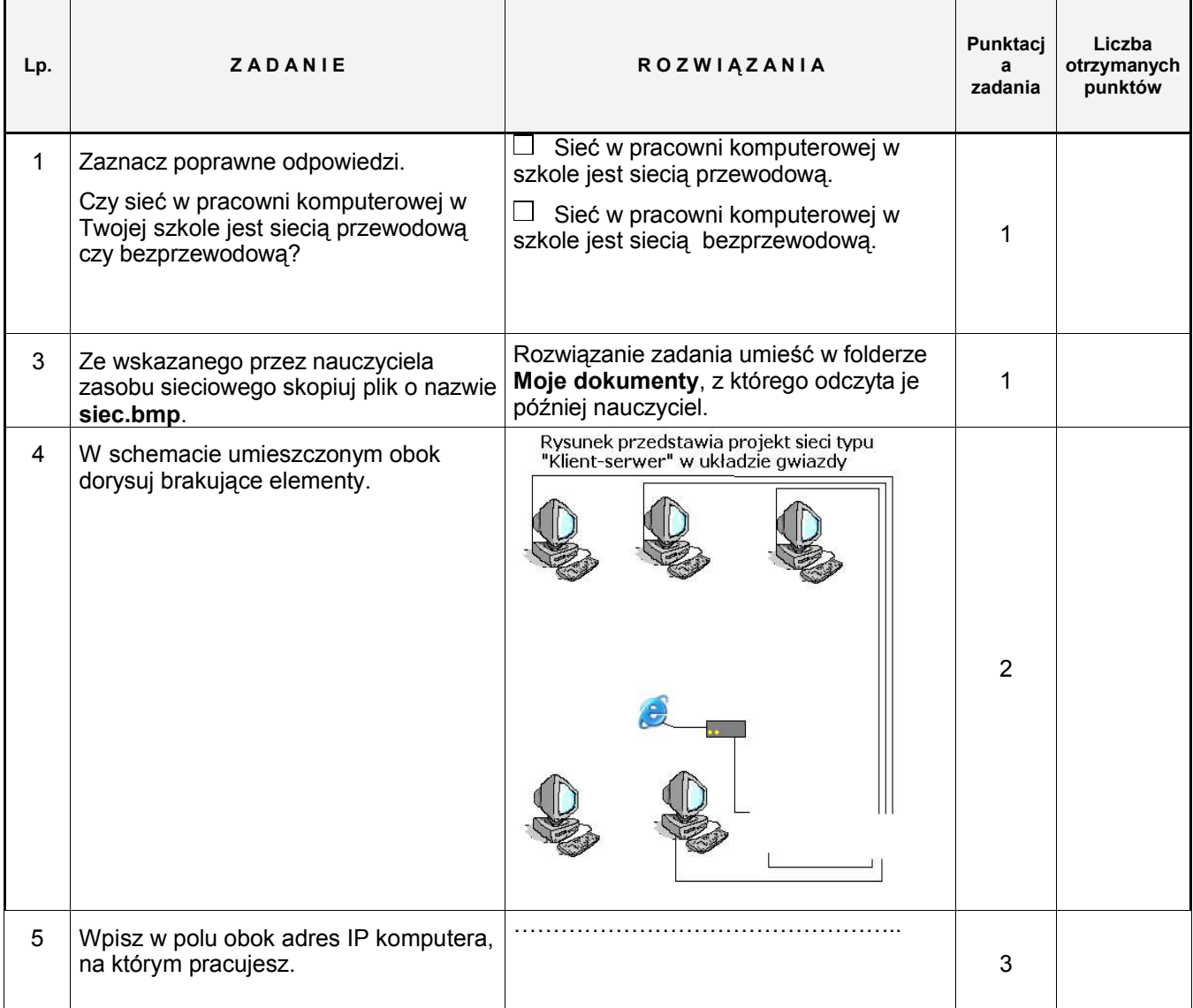

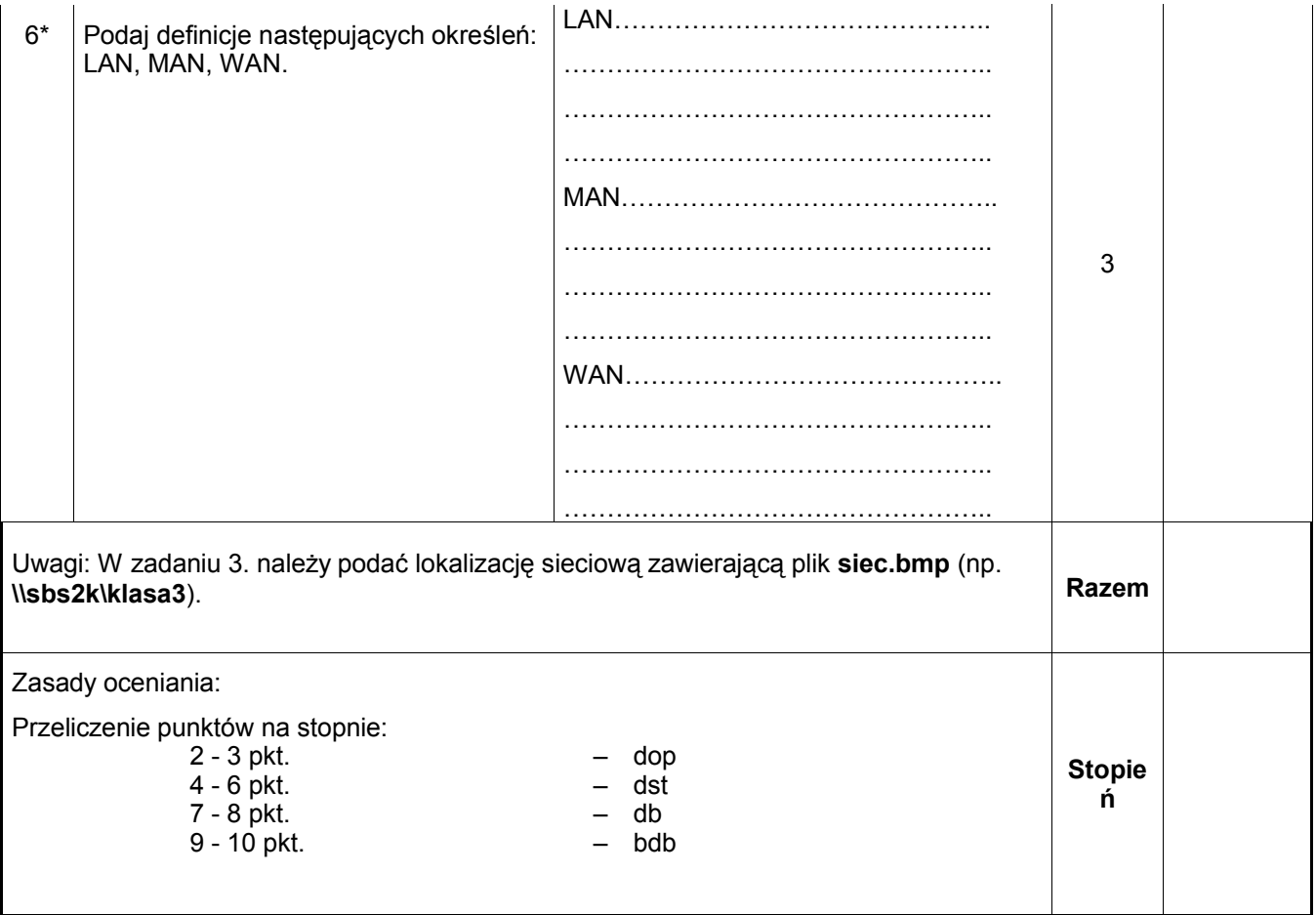